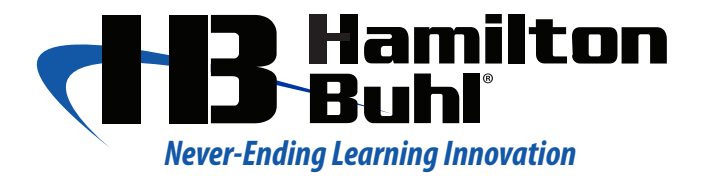

# **CAMERA-DC2 Quick Reference Guide**

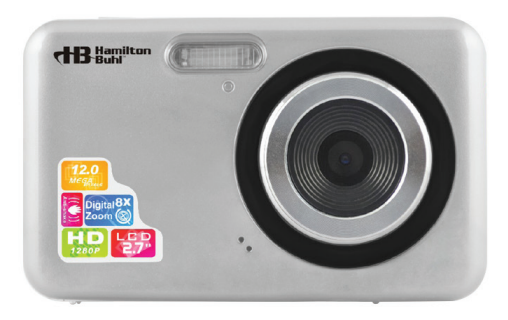

#### **Product Features**

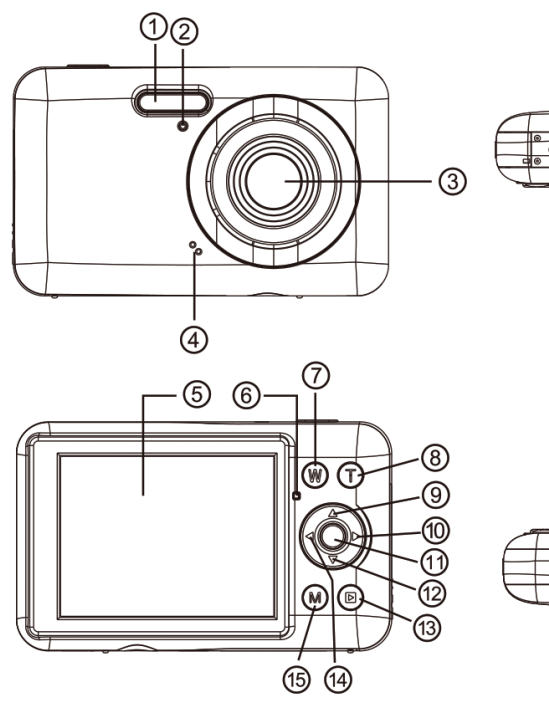

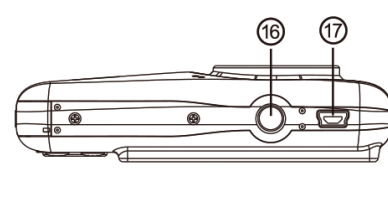

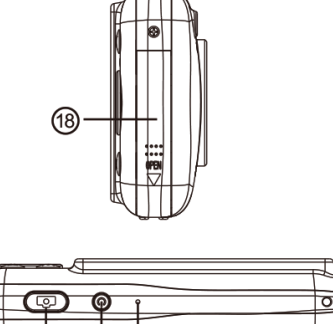

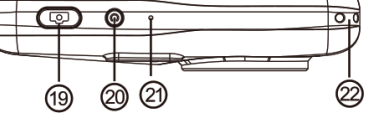

- 1. Flash
- 2. Self-Timer/Charge Indicator
- 3. Lens
- 4. Speaker
- 5. LCD Display Screen
- 6. Status Indicator LED
- 7. W Button
- 8. T Button
- 9. Up/Flash Button
- 10. Right/Delete Button
- 11. Menu/OK Button
- 12. Down/Self-Timer Button
- 13. Playback Button
- 14. Left/Scene Button
- 15. Mode Button
- 16. Tripod
- 17. USB Port
- 18. Battery Cover
- 19. Shutter Button
- 20. Power Button
- 21. Microphone
- 22. Wrist Strap Hole

## **Installing the Battery**

The battery lock must be in the pushed-in position before inserting battery. Install the battery before using, and make sure battery cover is closed.

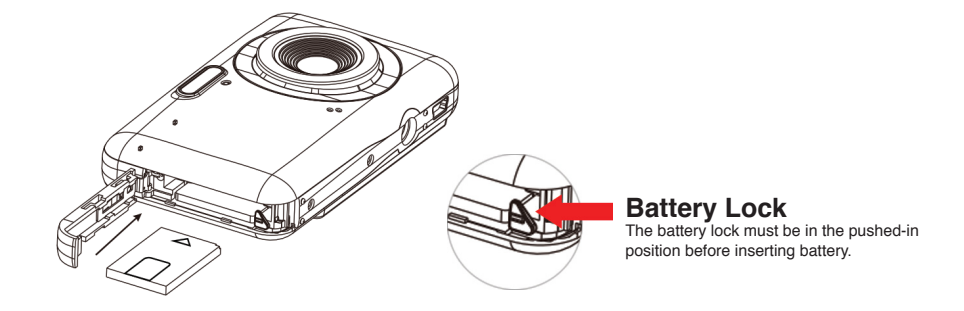

- 1. Load the lithium battery into the battery compartment according to the polarity markings.
- 2. Close the battery cover.
- 3. Power on the camera. A symbol of battery capacity is in the lower right corner of the LCD screen.

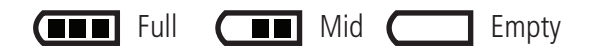

#### **Note**

- 1. When the camera power becomes low, "low battery" information will display on the LCD screen. The camera will power off automatically, after a few seconds.
- 2. Remove the battery from compartment if the camera is not in use for an extended period of time.
- 3. When the battery level is low, charge the battery fully.

#### **Charging the Lithium Battery**

- 1. Make sure the battery is fully charged before use.
- 2. To charge the battery, connect it to your PC with the USB cable.
- 3. While charging, the LED (green) indicator light will be illuminated. When fully charged, the LED light will turn off.

# **Load SD card**

Load the SD card into the card slot next to the battery compartment. To install:

- 1. Open the battery cover and locate the SD card slot.
- 2. Load the SD card correctly as shown in the picture.
- 3. When you hear a "click" it means the memory card is installed correctly. An icon of SD card will appear on the LCD screen.
- 4. Before installation, make sure that the SD card is not locked. If the SD card is locked, the pictures will not be saved.
- 5. Supports up to 32GB.

## **Note**

- 1. Formatting will erase all data including protected data in the SD card.
- 2. Please do not remove the SD card while the card is being formatted to avoid any file damages.